# Extensions to PPower4 enhancing Presentations

There was enough demand to expand the page transition facilities of PPower4. This requires additional features in the post processor, because it has to add the transitions for the intermediate pages. In this document we show which effects are provided and how they are specified. Not all of them are useful in a partial build, though. Finally we introduce an additional [hyperlink target](#page-21-0) for partial builds.

Hit Return/Enter/PageDown to go on...

#### • One can request vertical blinds with \pauseVBlinds.

• One can request vertical blinds with \pauseVBlinds. • Use \pauseReplace to switch back to "normal".

• One can request vertical blinds with \pauseVBlinds. • Use \pauseReplace to switch back to "normal". • Also horizontal blinds can be used. Use \pauseHBlinds.

• One can request vertical blinds with \pauseVBlinds. • Use \pauseReplace to switch back to "normal". • Also horizontal blinds can be used. Use \pauseHBlinds.

The transition selections made by the variants of \pause do not affect the "real" page transitions. Use the features of hyperref to set those.

• Yes, there is also \pauseDissolve.

• Yes, there is also \pauseDissolve.

• The variants of Split are \pauseVOSplit,

- Yes, there is also \pauseDissolve.
- The variants of Split are \pauseVOSplit,
- \pauseVISplit, . . . . . . . . . . . . . . . . . . . . . . . . . . . . . See it?

- Yes, there is also \pauseDissolve.
- The variants of Split are \pauseVOSplit,
- \pauseVISplit, .................................. See it?
- \pauseHOSplit, . . . . . . . . . . . . . . . . . . . . . . . . . . . . . . . . . Hi!

- Yes, there is also \pauseDissolve.
- The variants of Split are \pauseVOSplit,

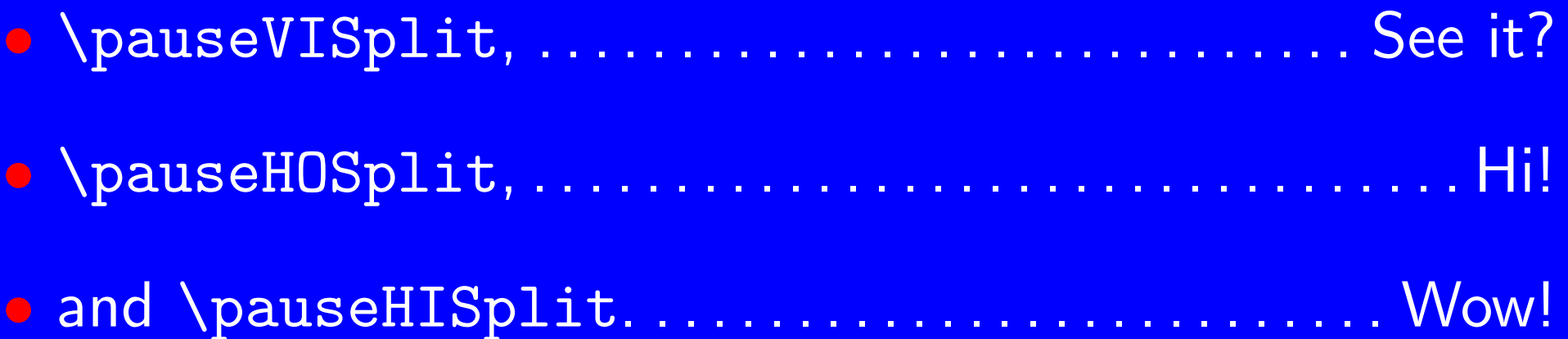

- Yes, there is also \pauseDissolve.
- The variants of Split are \pauseVOSplit,

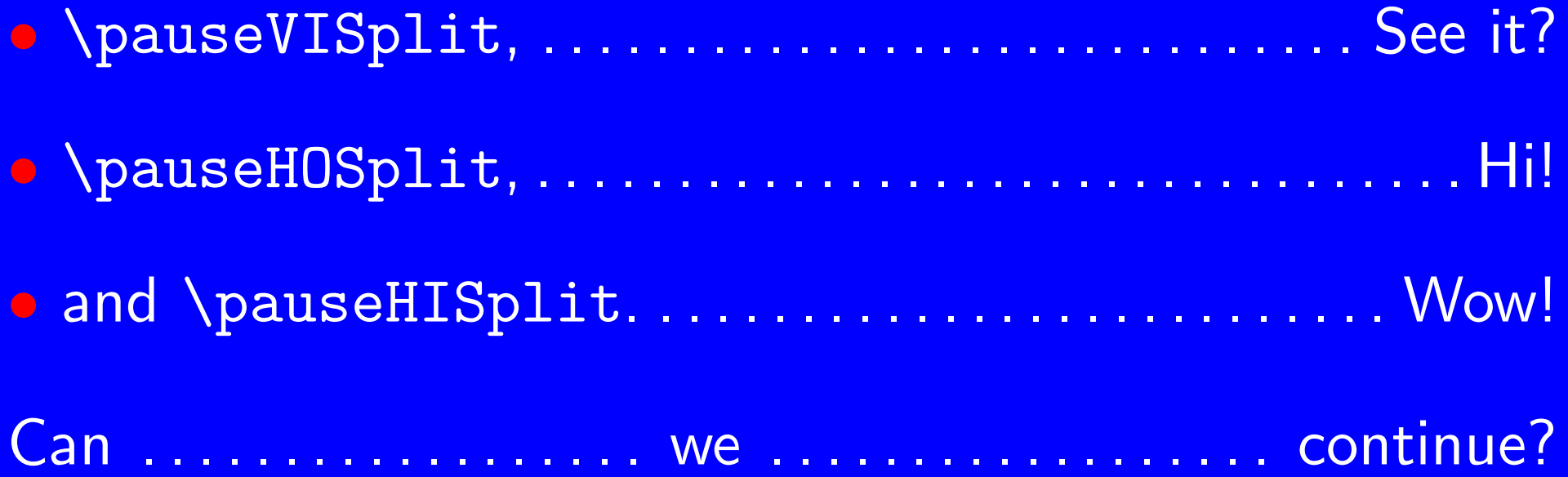

• Box modes are \pauseOBox

- Box modes are \pauseOBox
- and \pauseIBox. . . . . . . . . . . . . . . . . . . . . . . . . . . . . . Oops?

- Box modes are \pauseOBox
- and \pauseIBox. . . . . . . . . . . . . . . . . . . . . . . . . . . . . . Oops?
- \pauseWipe must be used with an argument (e.g. {90}

- Box modes are \pauseOBox
- and \pauseIBox. . . . . . . . . . . . . . . . . . . . . . . . . . . . . . Oops?
- \pauseWipe must be used with an argument (e.g. {90},
- 0, 180 and 270). We try also  $\{180\}$ ....................

- Box modes are \pauseOBox
- and \pauseIBox. . . . . . . . . . . . . . . . . . . . . . . . . . . . . . Oops?
- \pauseWipe must be used with an argument (e.g. {90},
- 0, 180 and 270). We try also  $\{180\}$ ..................

Do . . . . . . . . . . . you . . . . . . . . . . want . . . . . . . . . . more?

<span id="page-16-0"></span>• \pauseGlitter also needs an argument, which may  $\mathsf{be}\ \{0\}$  In case you want to go back...

• **\pauseGlitter also needs an argument, which may**  $\mathsf{be} \{0\}$  In case you want to go back...

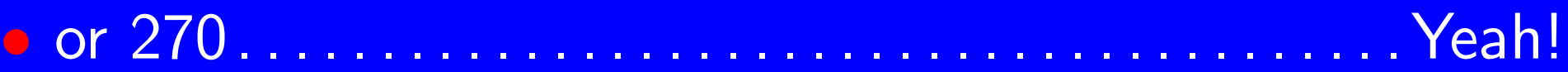

• **\pauseGlitter also needs an argument, which may**  $\mathsf{be} \{0\}$  In case you want to go back...

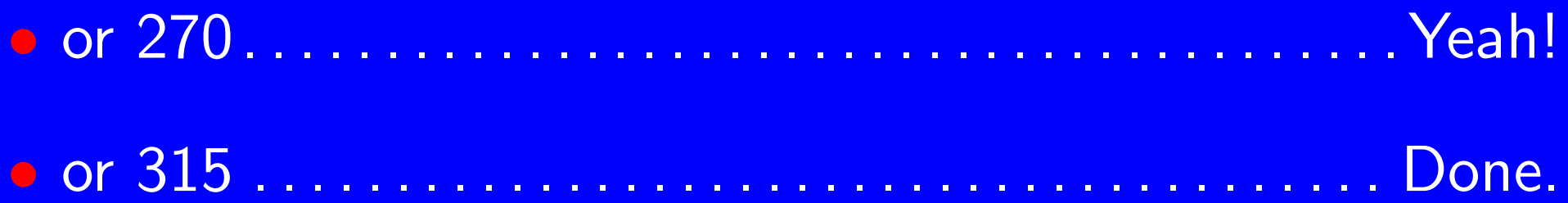

• \pauseGlitter also needs an argument, which may  $\mathsf{be}\ \{0\}$  In case you want to go back...

• or 270. . . . . . . . . . . . . . . . . . . . . . . . . . . . . . . . . . . . . . . . .Yeah!

• or 315 . . . . . . . . . . . . . . . . . . . . . . . . . . . . . . . . . . . . . . . . Done.

• There is still the normal \pause command.

<span id="page-20-0"></span>• \pauseGlitter also needs an argument, which may  $\mathsf{be}\ \{0\}$  In case you want to go back...

• or 270. . . . . . . . . . . . . . . . . . . . . . . . . . . . . . . . . . . . . . . . .Yeah!

• or 315 . . . . . . . . . . . . . . . . . . . . . . . . . . . . . . . . . . . . . . . . Done.

• There is still the normal \pause command. It will keep the last transition mode selected.

## More news

<span id="page-21-0"></span>Since version 0.8 of PPower4 you can also go to the first partial build created for a slide/page. With the old version you could only link to the completely built slide.

We show this with the [start](#page-16-0) (\hyperlink{first.5}{start}) of slide 5 and with its [end](#page-20-0) (\hyperlink{page.5}{end}).

Note that the link to the start of a slide will need to be defined with a name first.  $n$  and that it will not work before postprocessing. It is recommended to use pp4link.sty and the corresponding commands \toptarget and \toplink.

Thank you for using/considering PPower4. Enjoy!